**Научно-образовательный центр виртуального инжиниринга и управления сложными техническими объектами**

# Оборудование НОЦа:

- система трехмерной оцифровки класса High-End Breuckmann Opto Top He, Германия
- 3D стереопроектор
- Экран 3x2,25 м
- Стереоочки
	- Генератор изображения Arbyte CADStation WS

• Модули программного обеспечения для создания виртуальной реальности: Pro/ENGINEER Reverse Engineering Extension Educational (пакет реверсивного инжиниринга), Pro/ENGINEER DIVISION Reality for Windows (модуль виртуального инжиниринга реальности), Pro/ENGINEER DIVISION MockUp Educational Seat License (пакет централизованного сайта виртуального инжиниринга)

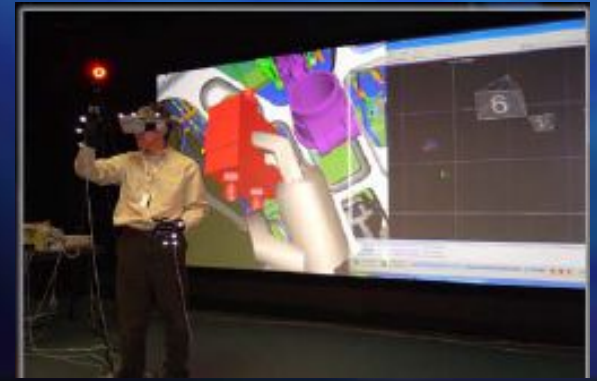

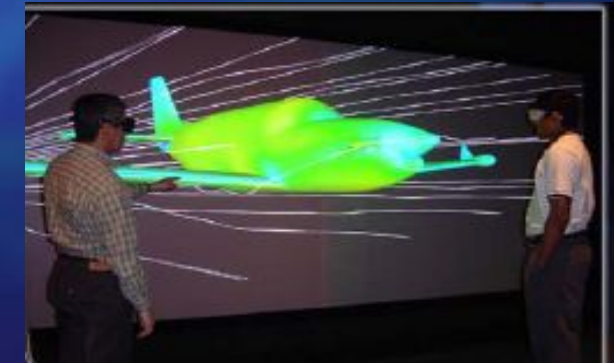

#### Система 3-х мерной оцифровки Breuckmann optoTOP-HE

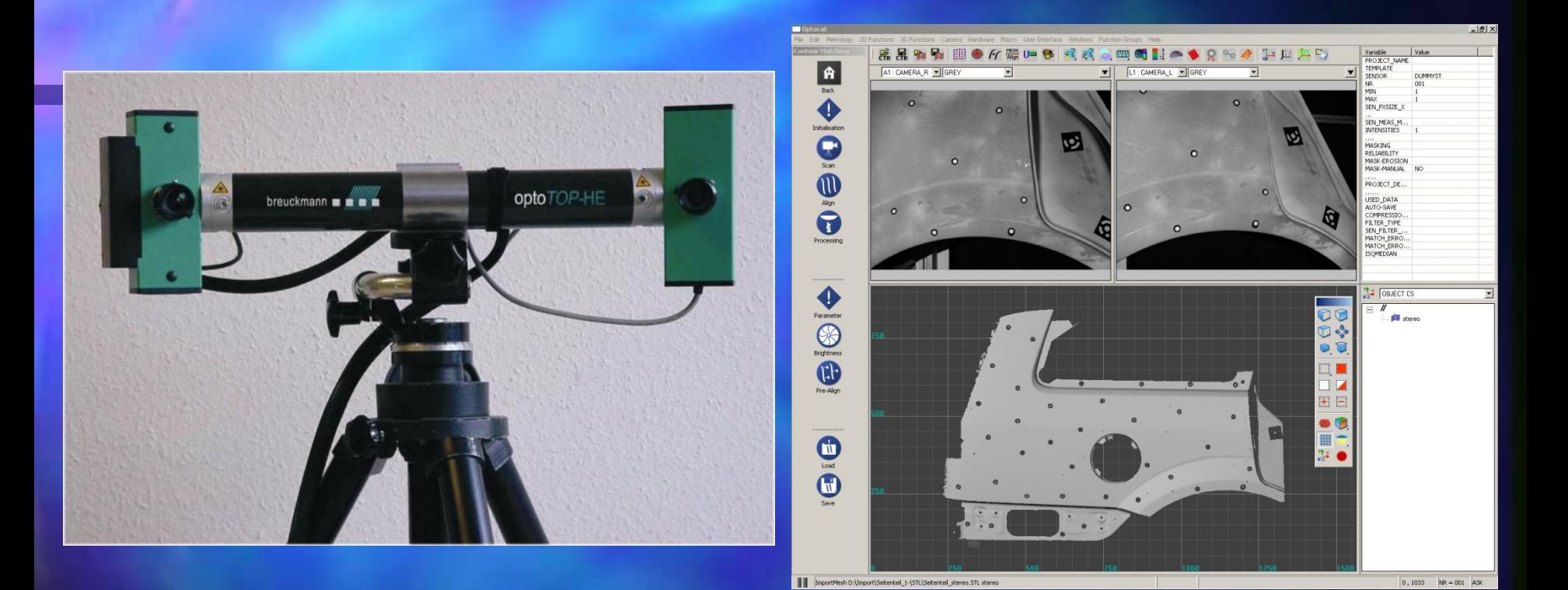

Установка Breuckmann optoTOP-HE Программное обеспечение, используемое для оцифровки данных

#### **Система 3-х мерной оцифровки Breuckmann optoTOP-HE**

- Система доступна с тремя сенсорными базами, обеспечивающими диапазон диагоналей областей сканирования от 50 мм до 775 мм.
- В дополнение к стандартным предусмотрены теле- и широкоугольные объективы, позволяющие получать диагонали от 30 мм до 1050 мм.
- Система может быть сконфигурирована для сканирования областей от нескольких мм2 до примерно 5 м2.
- Точность сканирования 2 мкм

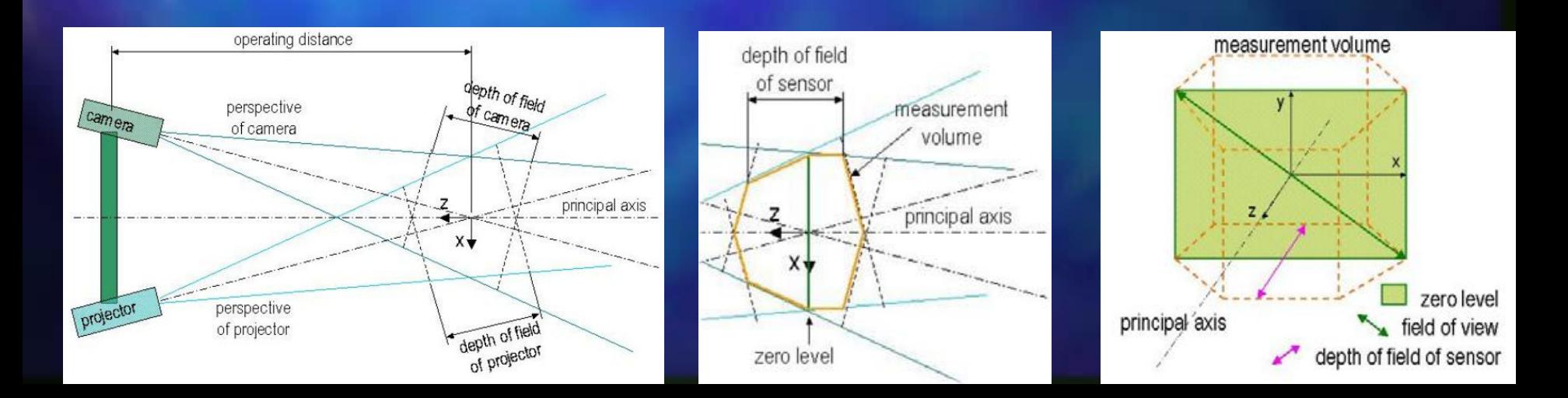

Основные этапы сканирования объекта на примере матрицы для получения искусственных желудочков сердца методом окунания

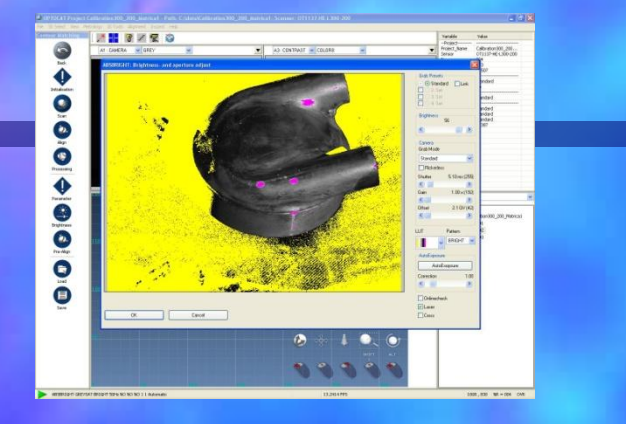

Расположение объекта в области сканирования и корректировка яркости и контрастности

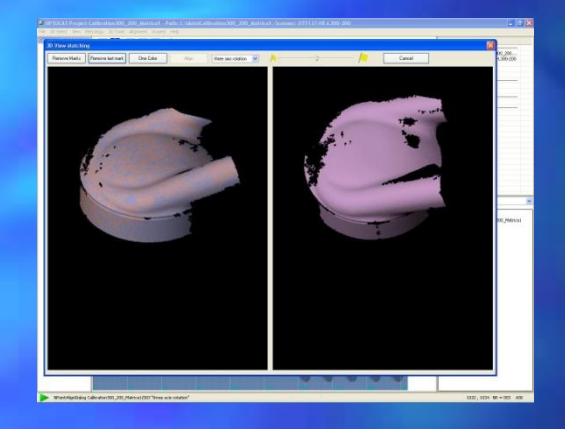

Обработка отсканированного изображения

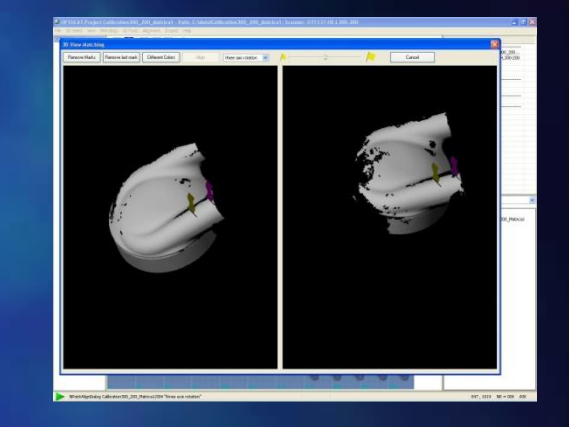

Расстановка маркеров на предыдущим и последующим видах, по двум точкам, для их дальнейшего совмещения.

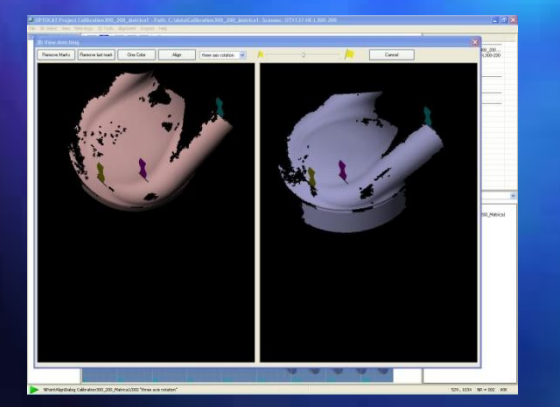

Расстановка маркеров по трем точкам

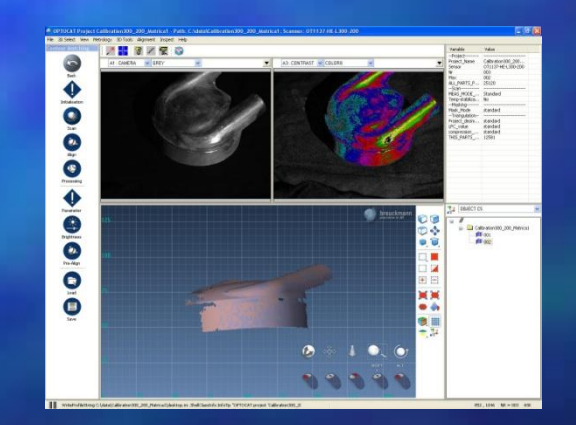

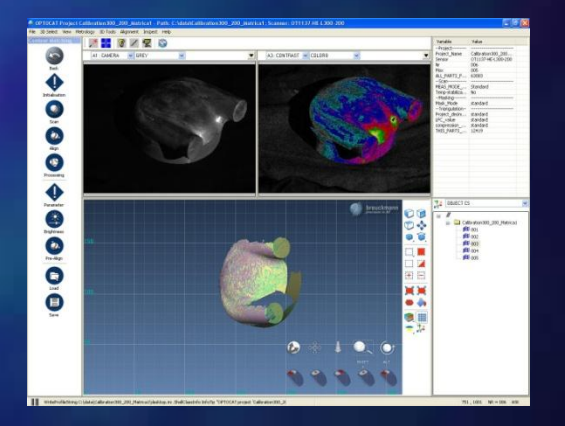

#### Полученный результат

#### Сканирование матрицы с внутренней стороны

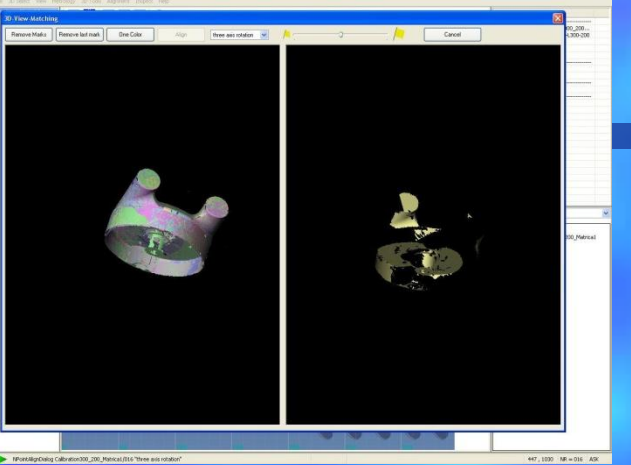

Получение вида с внутренней стороны объекта

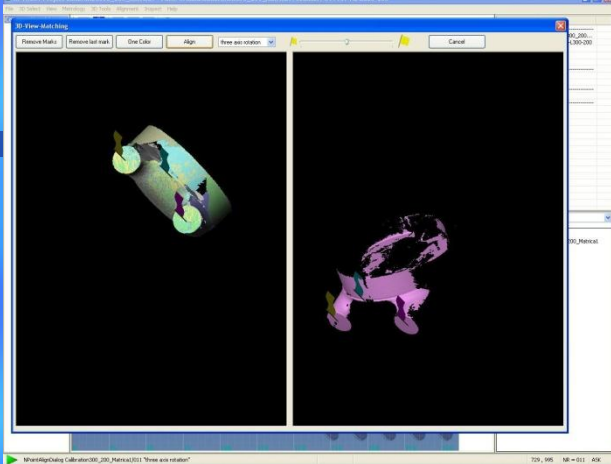

Размещение маркеров на обоих видах для наложения поверхностей

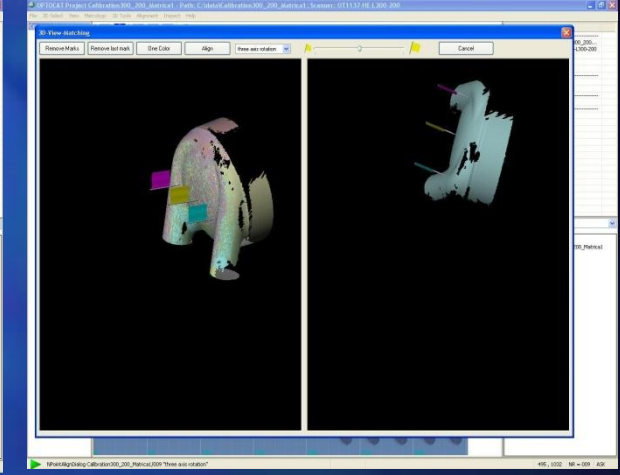

Размещение по трем точкам

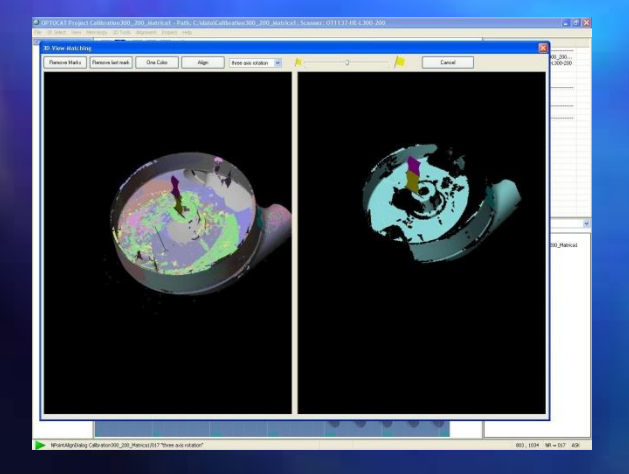

Размещение по двум точкам итоговый результат Твердотельная модель

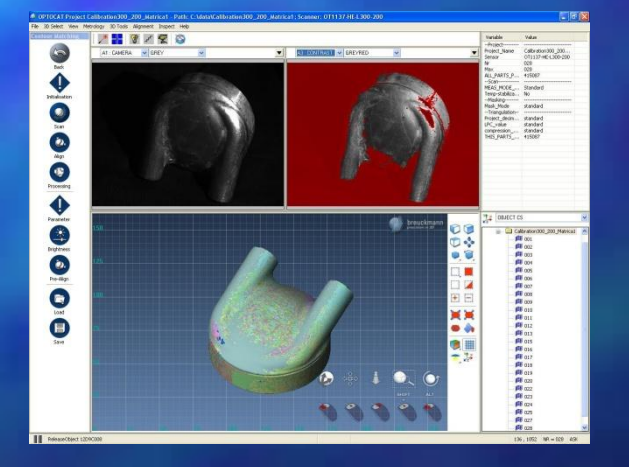

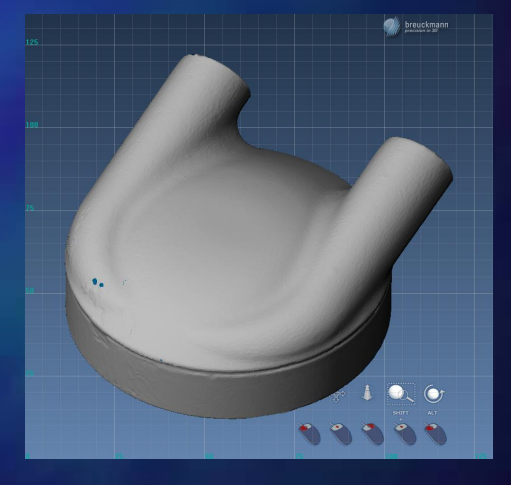

#### Импорт данных в Pro/E и их обработка

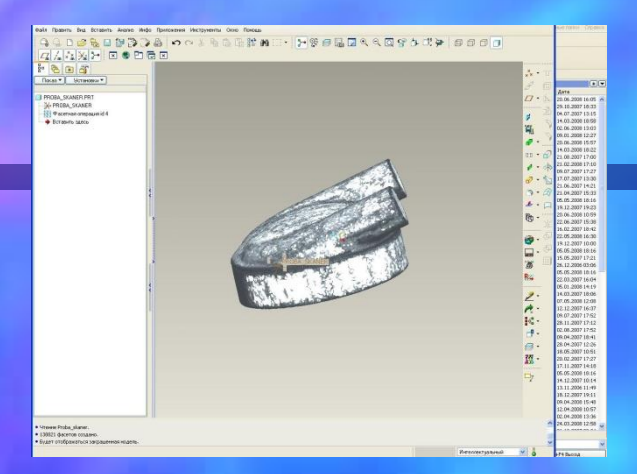

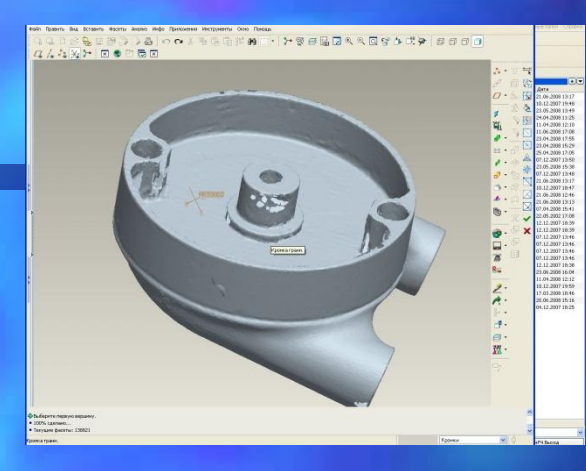

Фасетная модель Достроение недостающих поверхностей

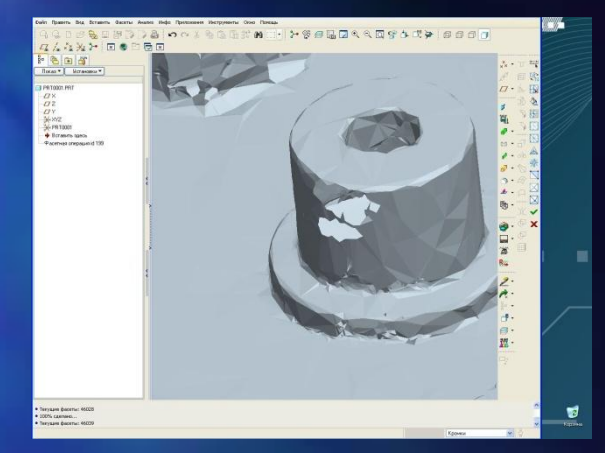

Добавление фасетов в ручном режиме

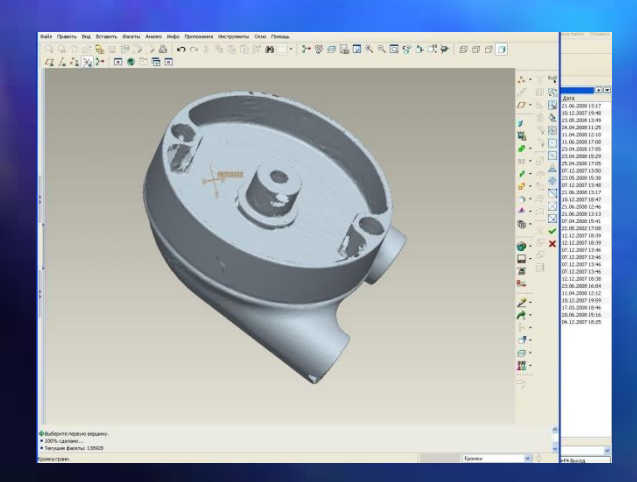

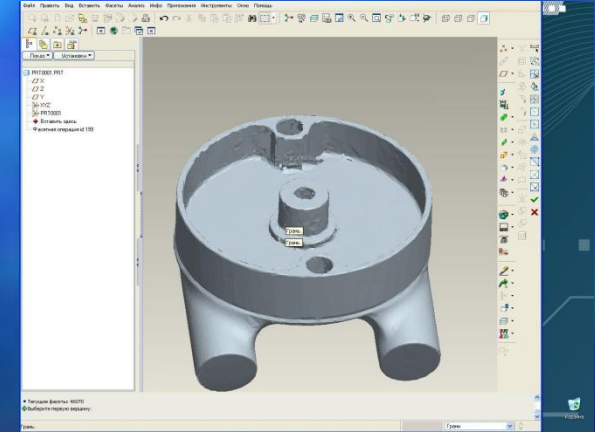

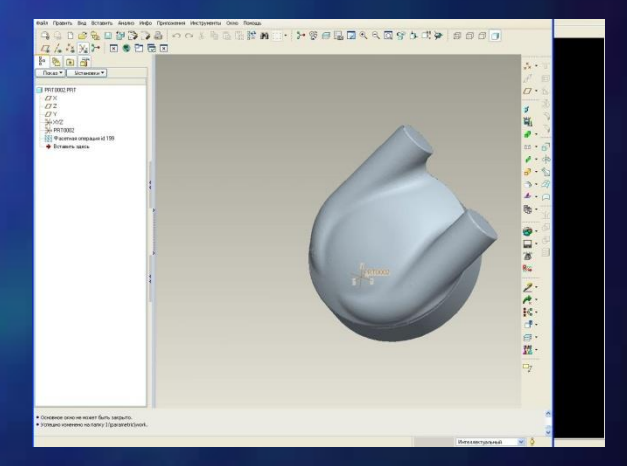

Заливка отверстий Результат заливки Реинжиниринговая модель матрицы

#### Назначение НОЦа

• Визуализация сложных объектов (культурного, машиностроительного, биологического назначения) • Имитация сложных сборок и систем • Анализ безопасности технологичных объектов

• Моделирование био- и нанотехнологий

## Визуализация сложных объектов

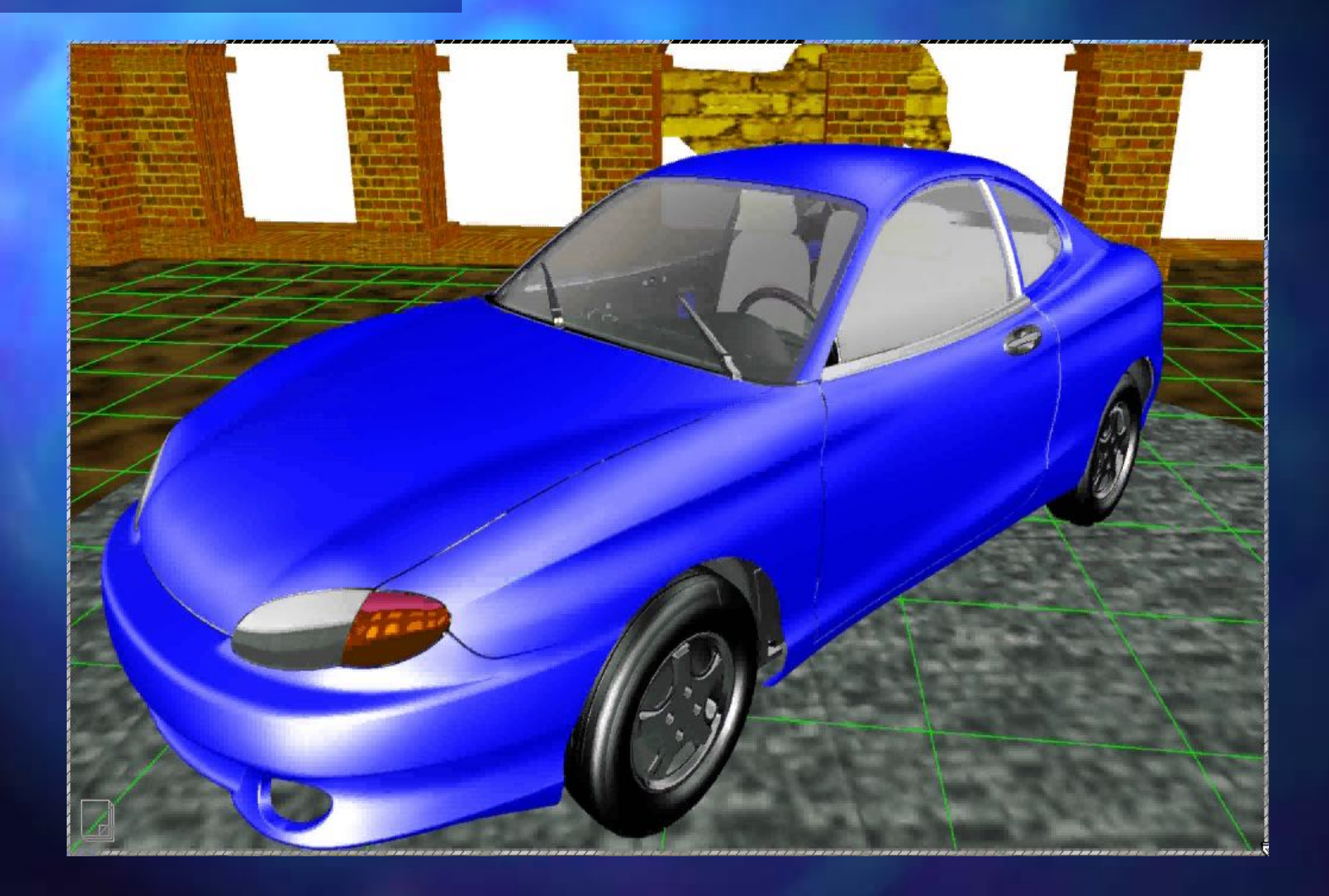

## Визуализация сложных объектов

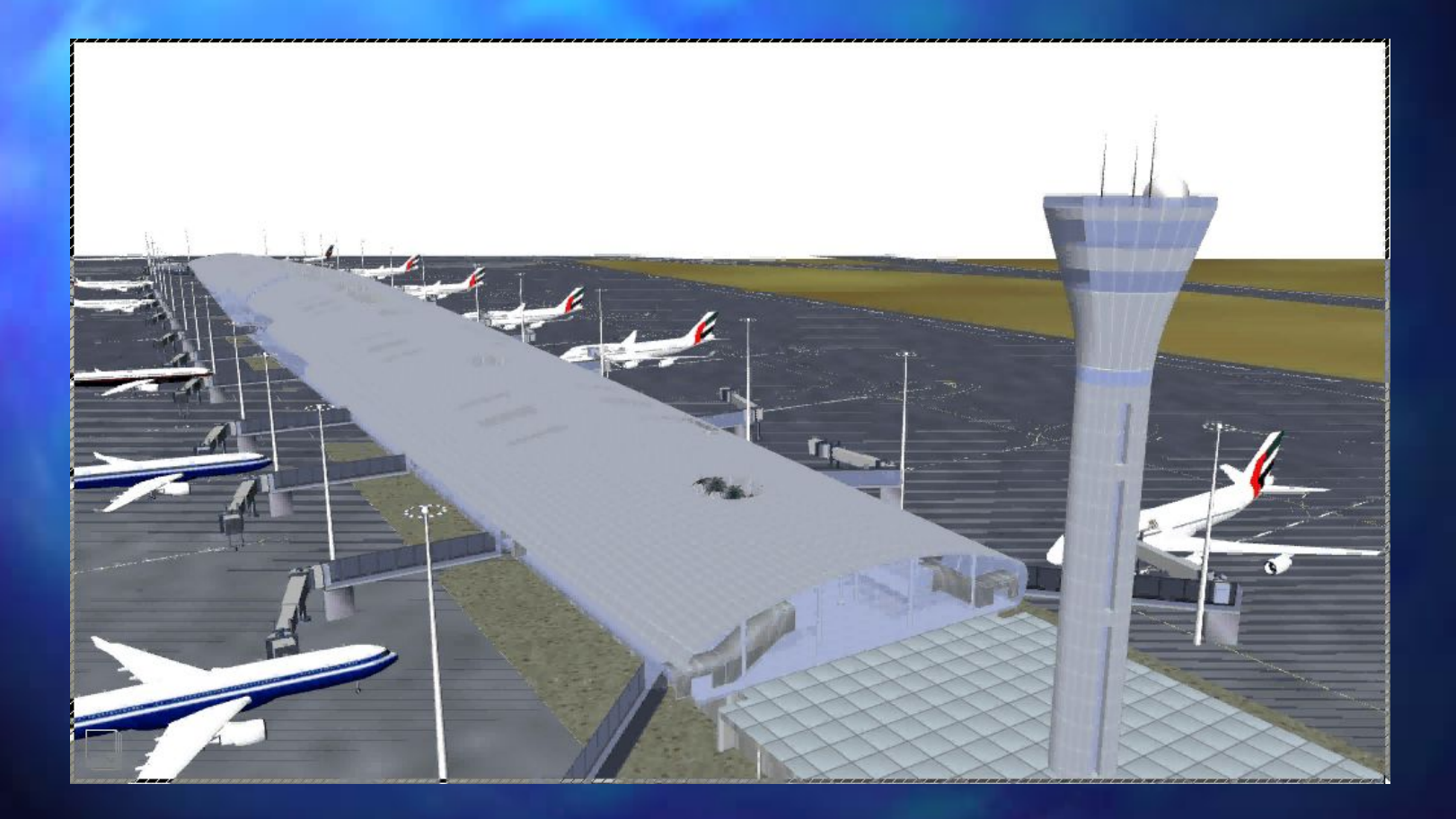

### Визуализация сложных объектов

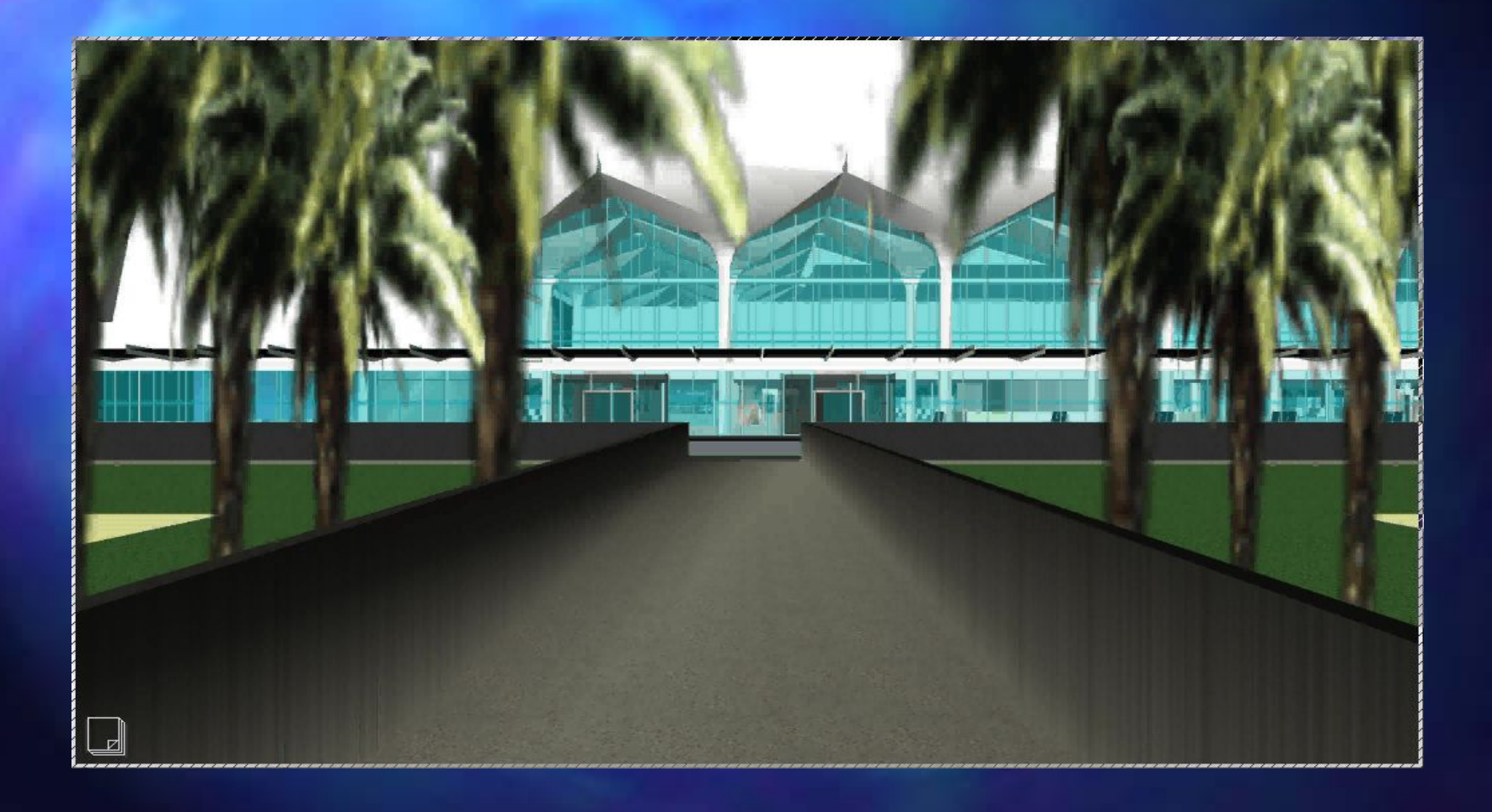

# Имитация сложных сборок

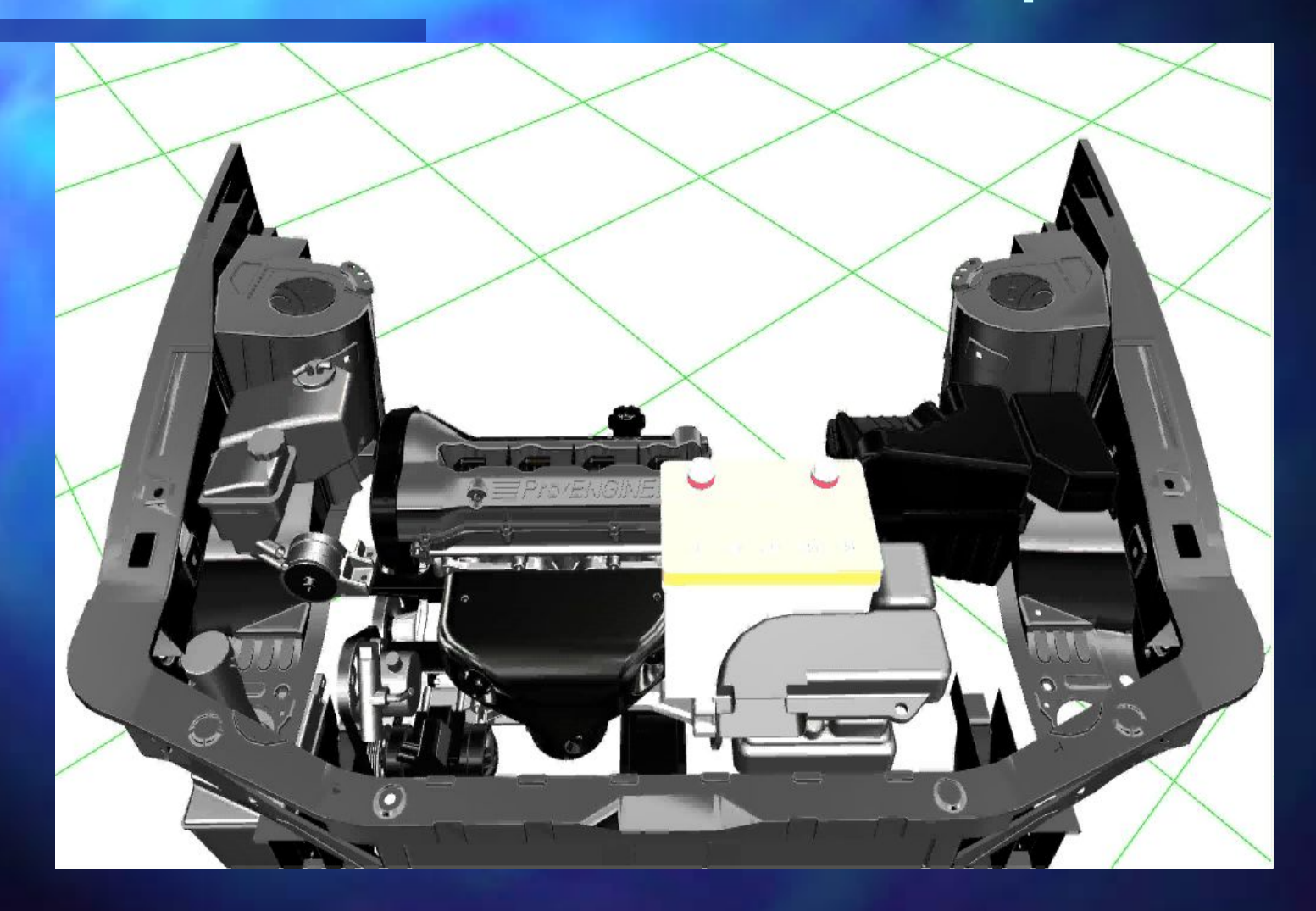

## Имитация сложных сборок

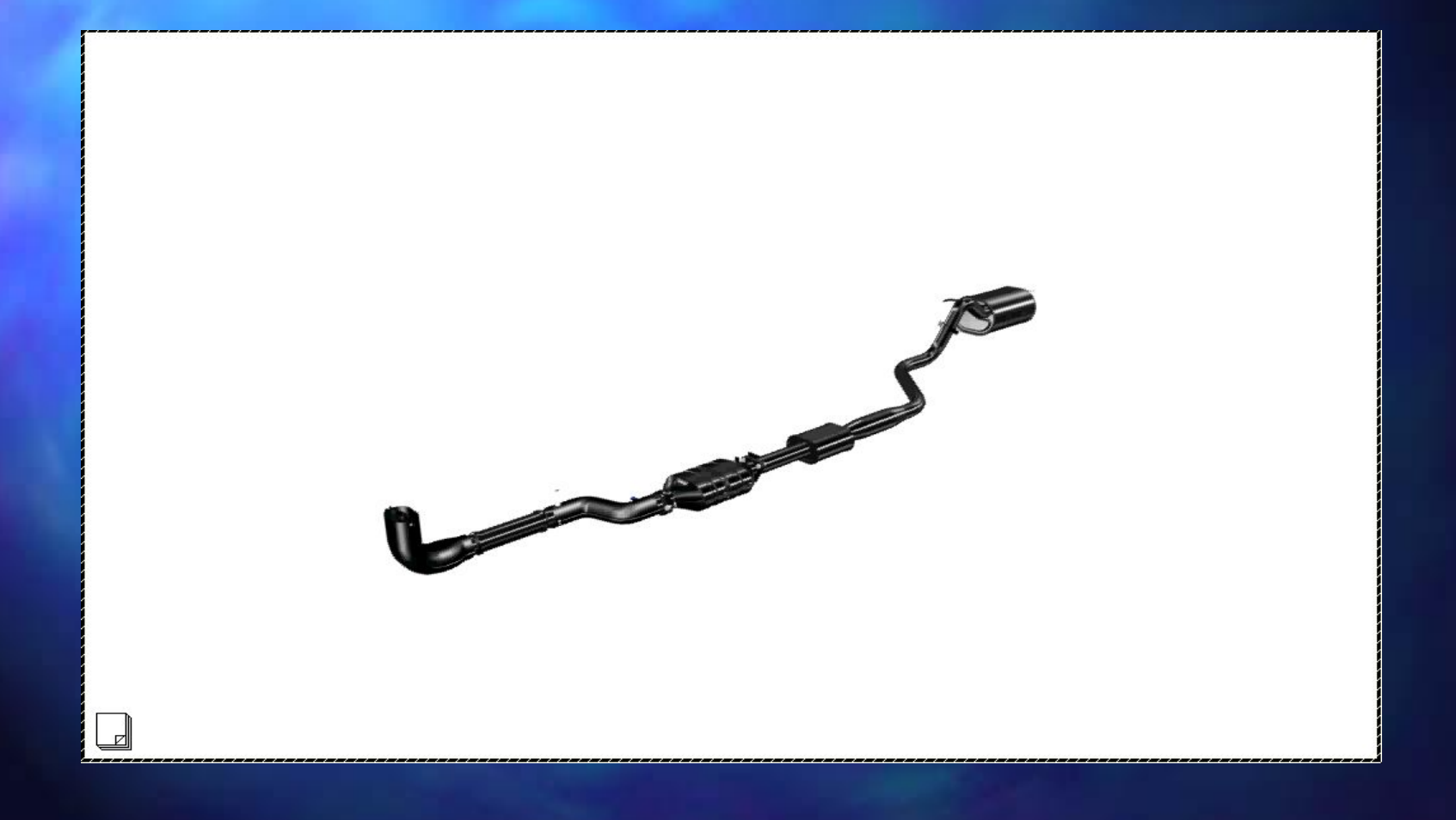

# Имитация сложных сборок

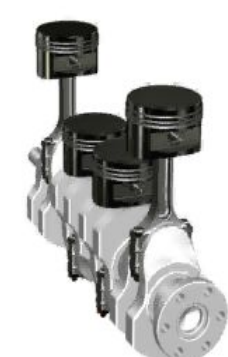

# Имитация сборки

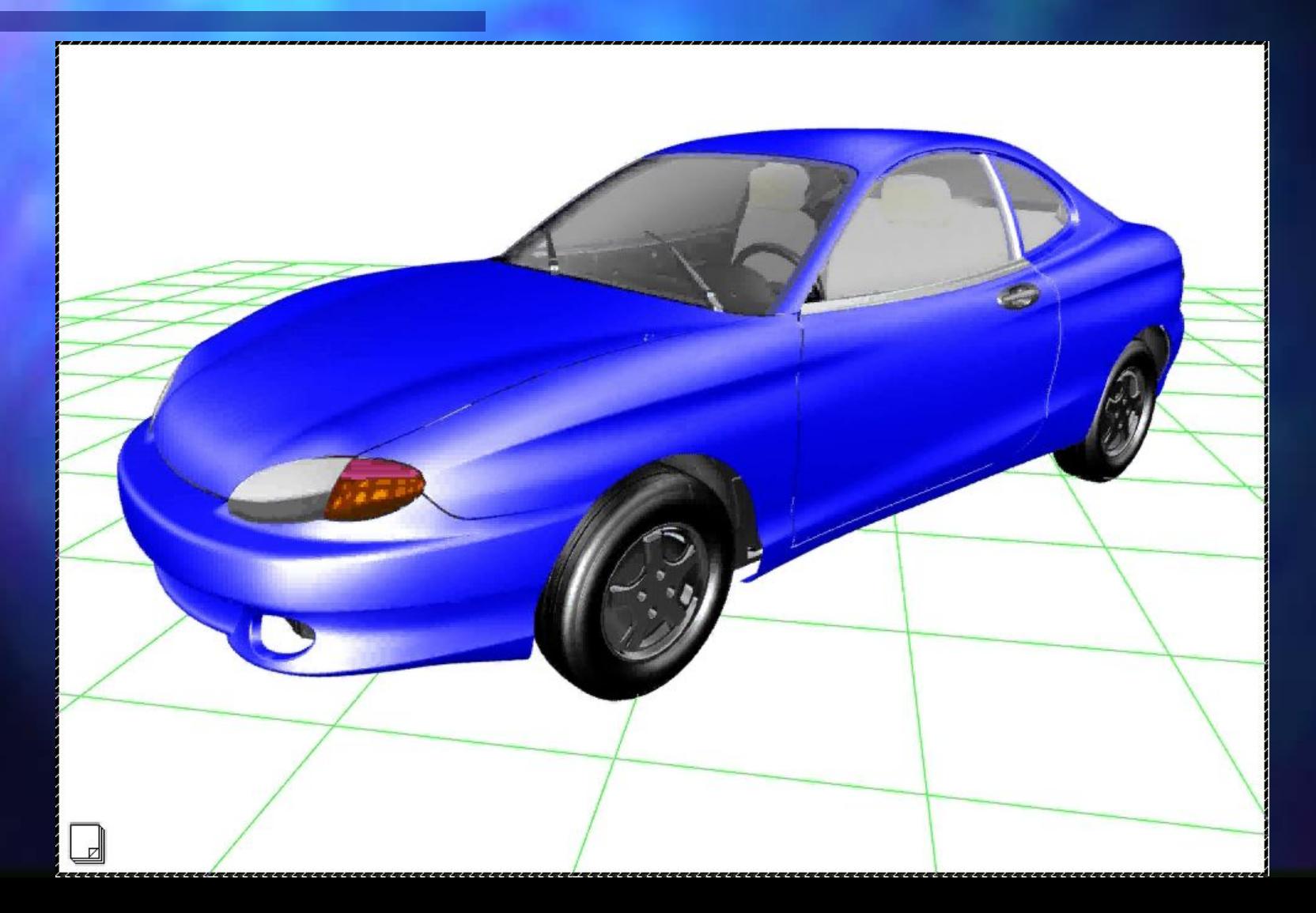

# Анализ безопасности

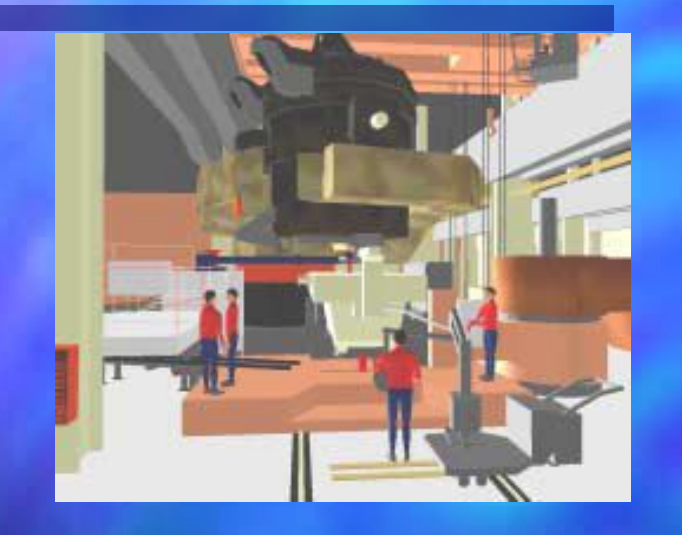

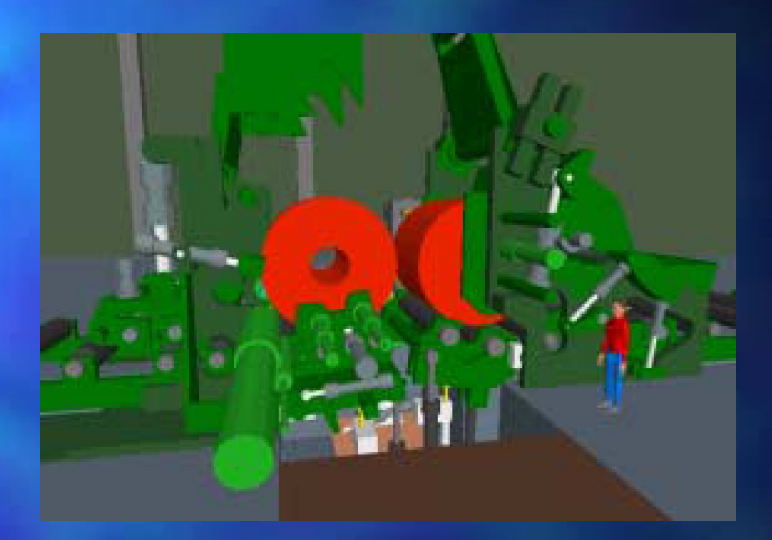

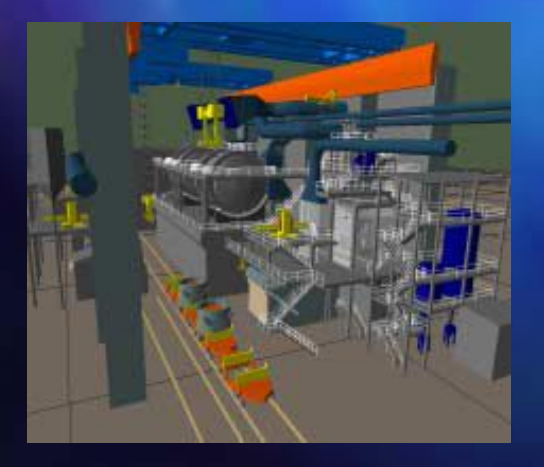

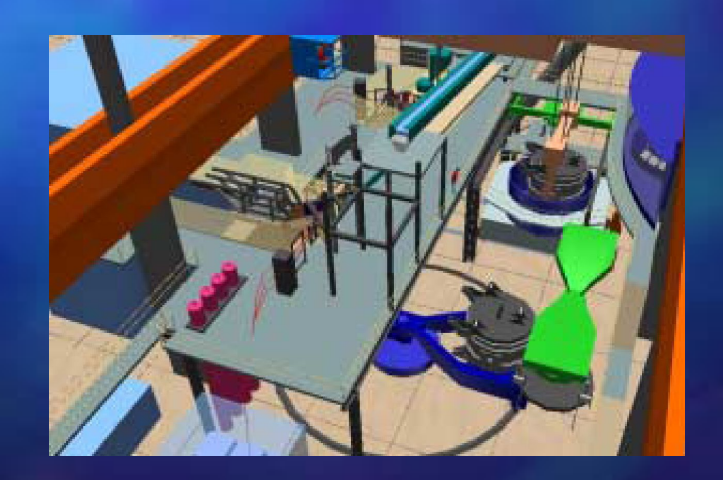

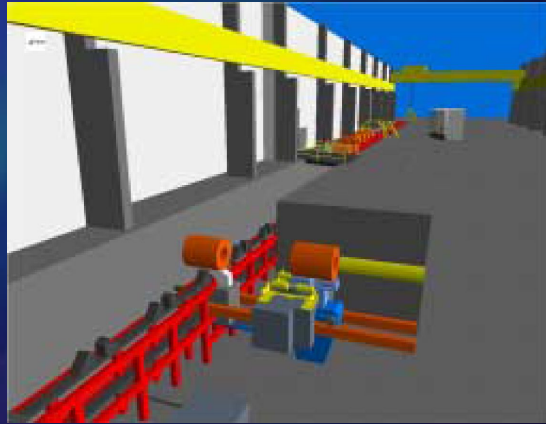

#### Моделирование био- и нанотехнологий

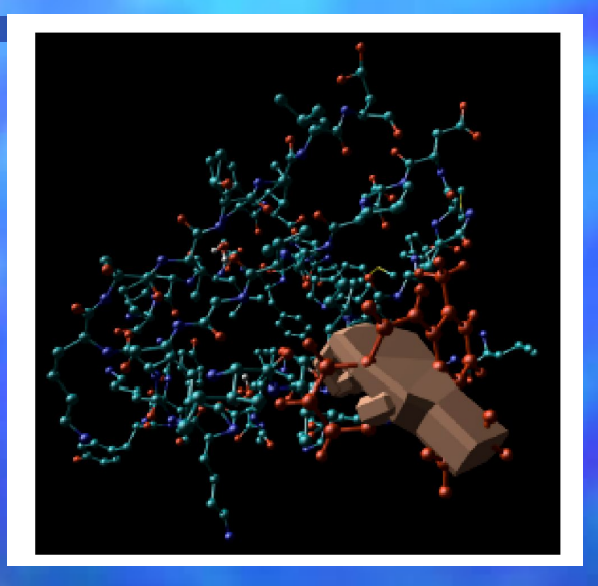

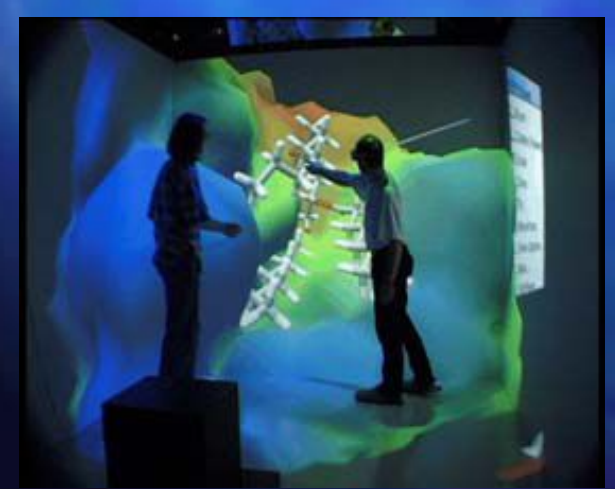

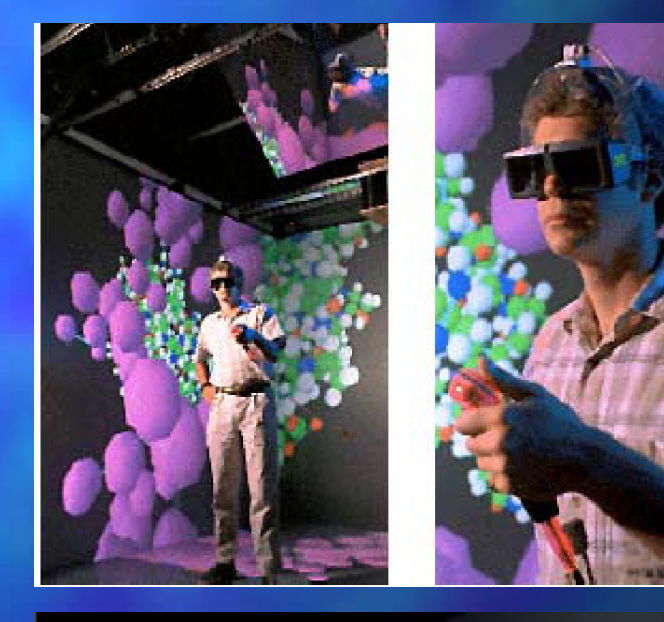

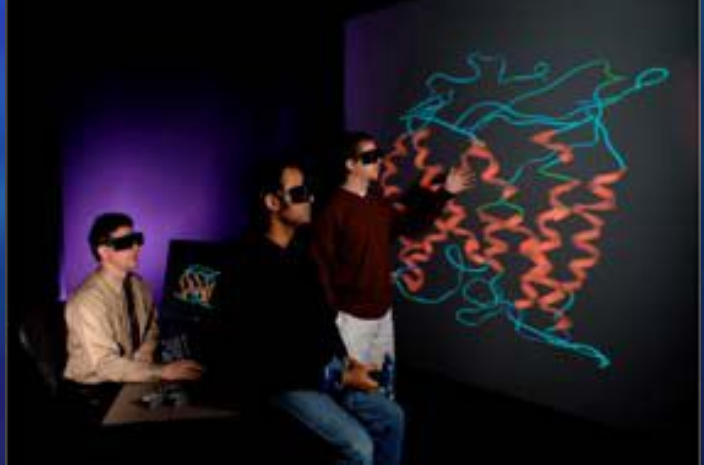

#### Контактная информация

• ГОУ ВПО «Владимирский государственный университет» • 600000 г. Владимир, ул. Горького д.87, кафедра «Технологии машиностроения», тел. (4922) 47-98-11, 47-99-24, факс: (4922) 47-98-11. E-mail: tms@vlsu.ru, Zhdanov@vlsu.ru